# **SKU Tags**

# **SKU Tags**

### **PROBLEM:**

▪ It is difficult to make custom management for SKUs

#### **SOLUTION:**

**. Allow to add tags for SKU** 

#### **SKU Page:**

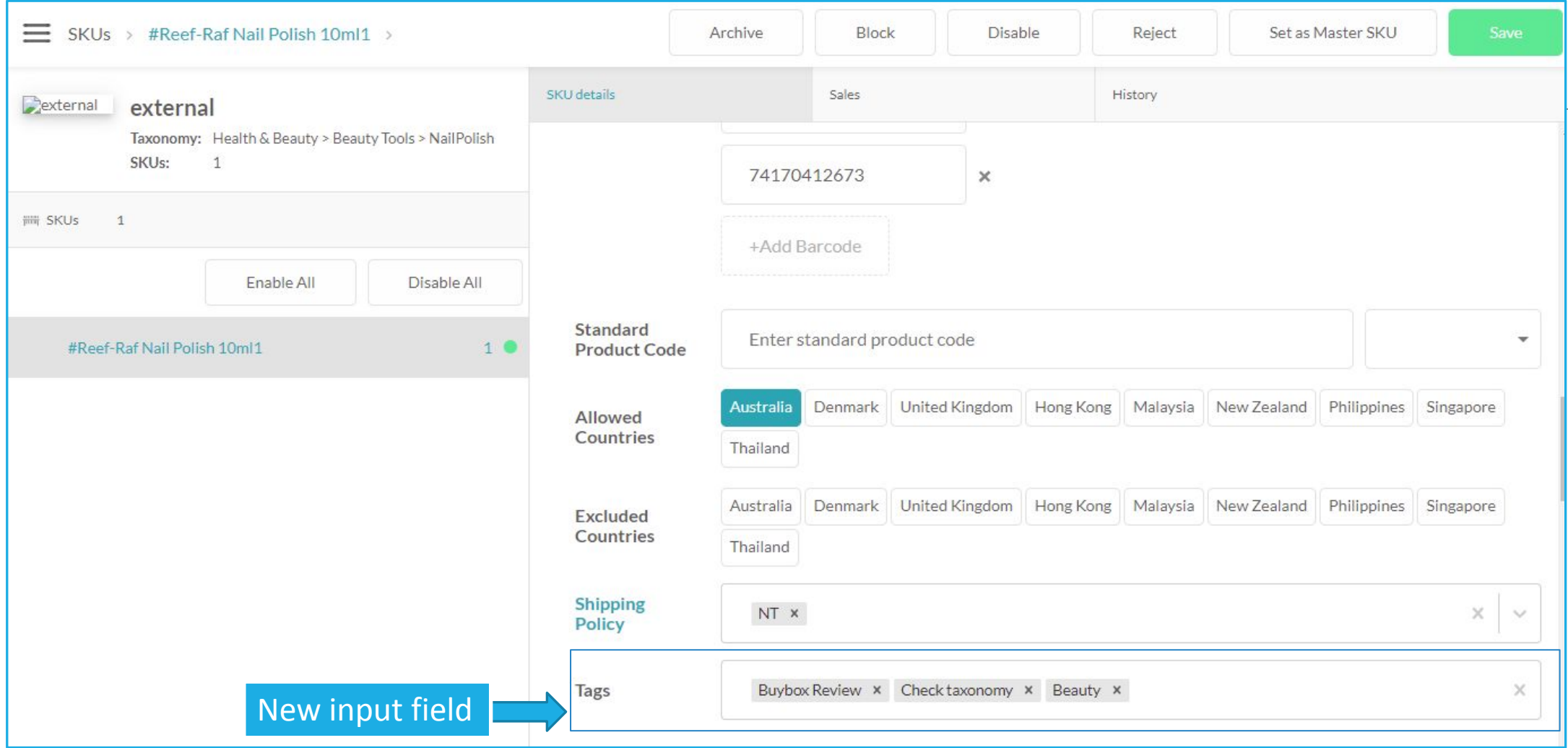

#### **SKU list page:**

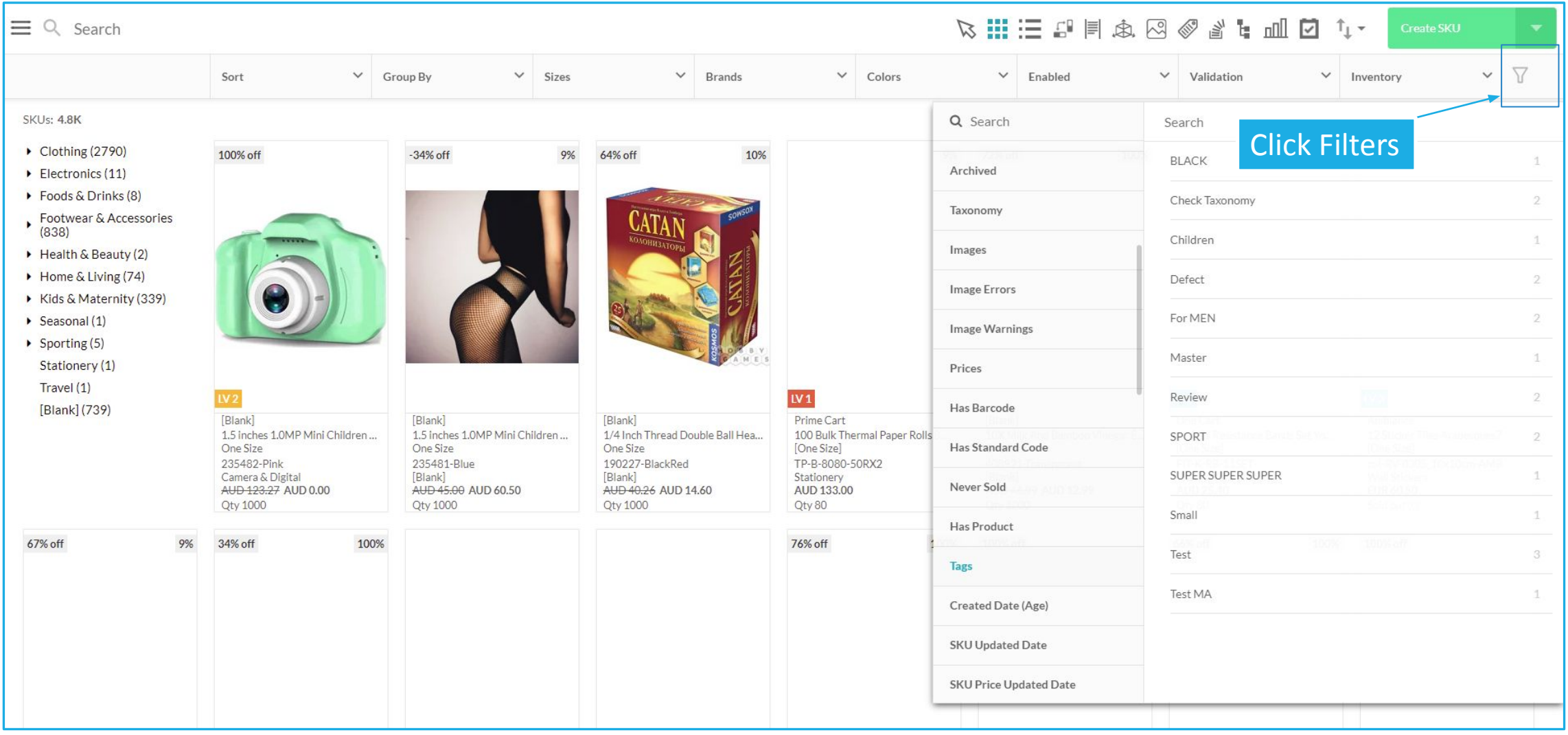

#### **SKU list page:**

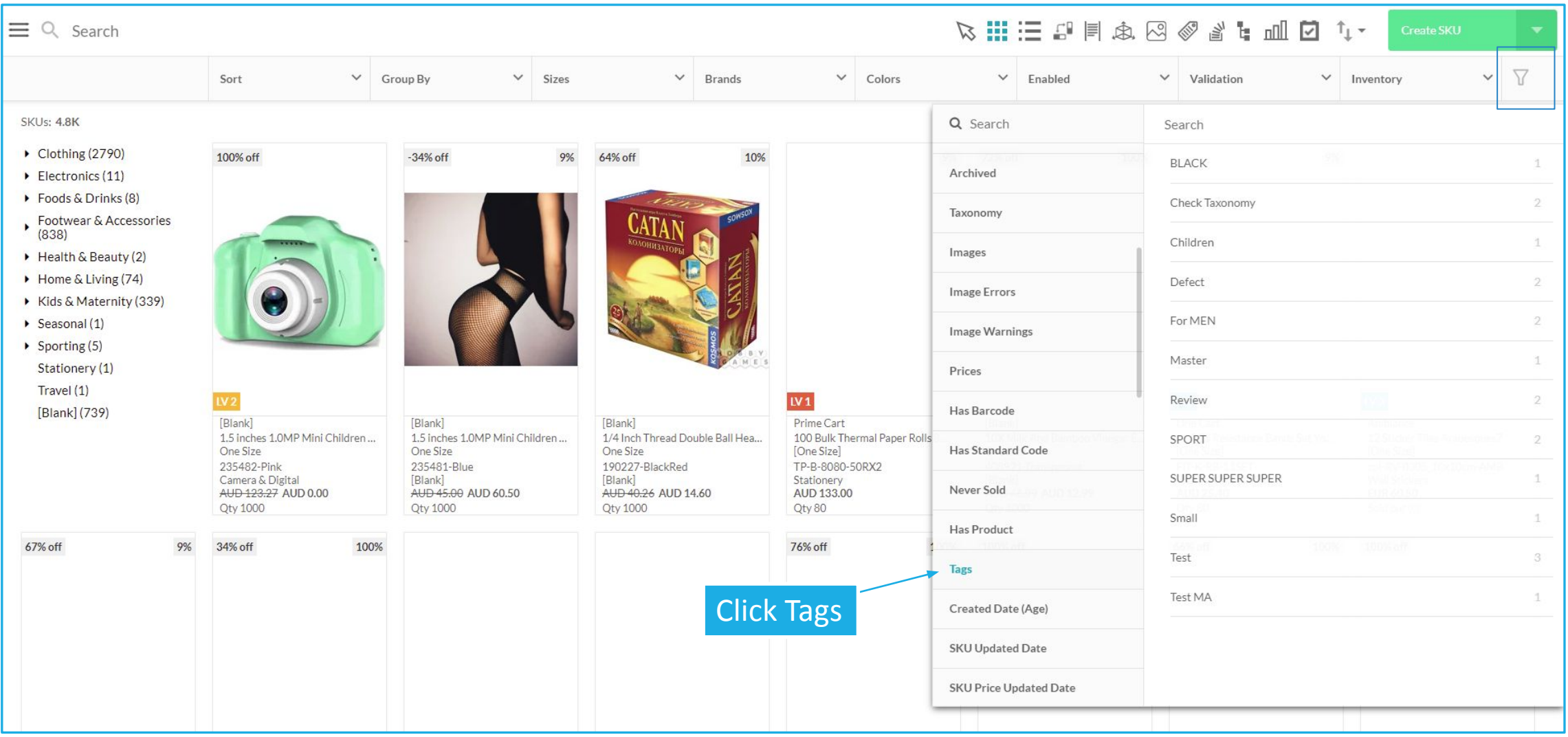

#### **SKU list page:**

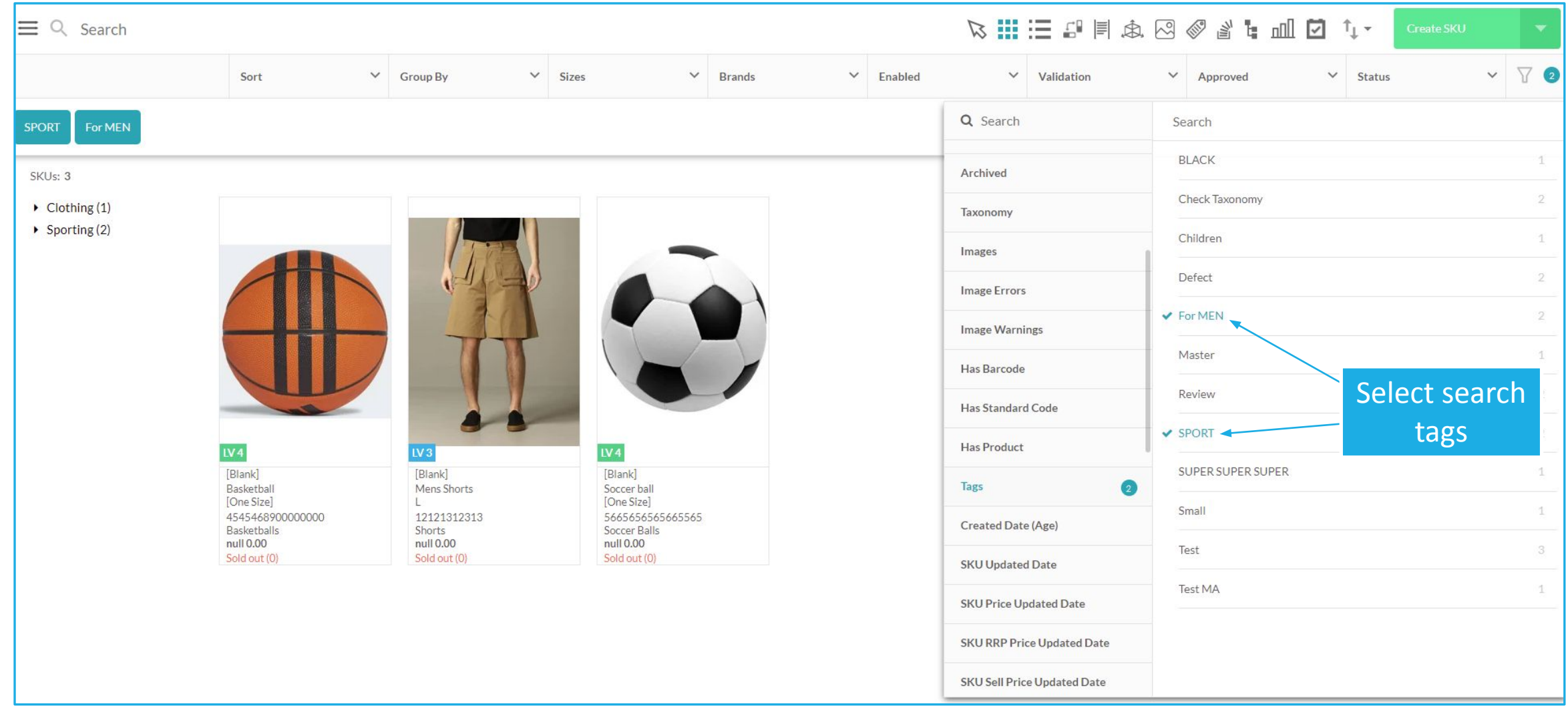

## Objective page: Parent OKR

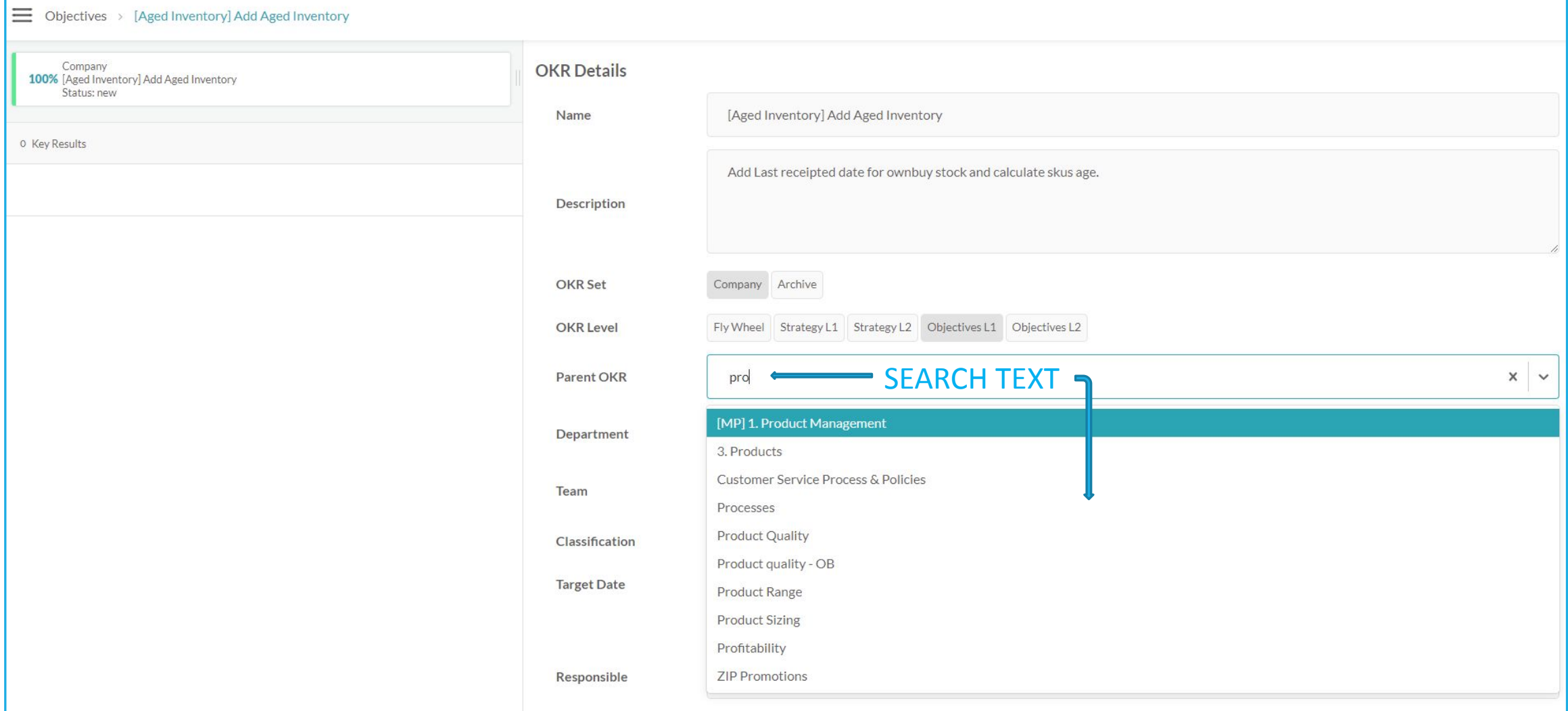